## NCP3902 EVB setup

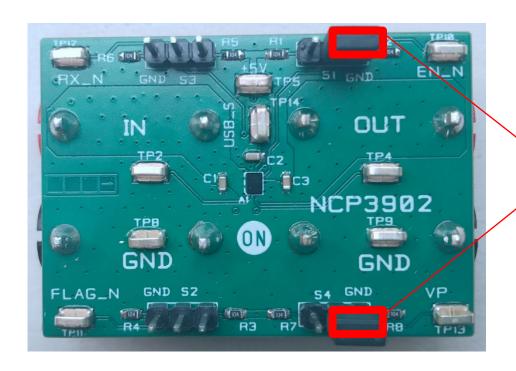

Default configuration:

S1: Jumper on EN\_N and GND (Pull low)

\$4: Jumper on VP and GND (Pull low)

## EVB Test step:

1. Add external 5V between IN and GND, check OUT should be 5V, Then remove external 5V

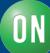